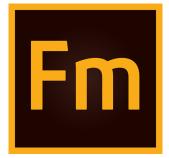

# **FDK Installation Guide**

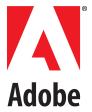

August 22, 2018

# Contents

| Installing the FDK   | 1 |
|----------------------|---|
| Installing the FDK   | 1 |
| The FDK installation |   |
| include              |   |
| lib                  |   |
| doc                  |   |
| Samples              | 4 |
|                      |   |
| Legal notices        | 5 |
|                      |   |

## Installing the FDK

This chapter describes how to install the FDK. It also lists the files shipped with the FDK.

## **Installing the FDK**

The FDK is delivered via the Adobe Systems web site. Download the FrameMaker FDK from the FrameMaker Developer Center.

After downloading the compressed file, double-click the installer and follow the instructions.

If you have installed 32-bit version of FDK, then it gets installed in the following folder:

```
<drive>:\Program Files(x86)\Adobe\FDK2019\
```

The install location for 64-bit FDK is:

```
<drive>:\Program Files\Adobe\FDK2019\
```

### The FDK installation

The FDK installation contains the FDK folder, which contains FDK header files, libraries, and sample code. The FDK folder contains the following folders:

| Folder  | What it contains                                                                                                    |
|---------|----------------------------------------------------------------------------------------------------|
| include | Public header files that you inlcude in FDK clients.                                                                    |
| lib     | FDK libraries that you link with your client.                                                                           |
| doc     | A list of a list of sample clients and online documentation for the FDK in Adobe <sup>®</sup> Acrobat <sup>®</sup> PDF. |
| samples | Source code and project files for sample FDK clients and a dialog resource template.                                    |

#### include

The include folder contains FDK header files. The files are listed in the following table.

| Folder    | What it contains                                                           |  |  |
|-----------|----------------------------------------------------------------------------|--|--|
| f_local.h | Provides a location for declarations for your platform-specific functions. |  |  |
| f_stdio.h | Provides declarations for platform-independent C library functions.        |  |  |

| Folder      | What it contains                                                                                                    |
|-------------|----------------------------------------------------------------------------------------------------|
| f_types.h   | Defines Frame Development Environment (FDE) fundamental data types. It isincluded in fapi.hand fdetypes.h                       |
| fapi.h      | Provides definitions and function declarations for the FDK. You must include itin all FDK clients.                              |
| fapidefs.h  | Defines constants you can use to specify objects, properties, and some functionarguments. It is included by fapi.h              |
| fassert.h   | Provides declarations for FDE assert functions.                                                                                 |
| fchannel.h  | Provides declarations for FDE channel functions.                                                                                |
| fcharmap.h  | Provides declarations for FDE character functions.                                                                              |
| fcodes.h    | Provides declarations for function codes (f-codes).                                                                             |
| fdetypes.h  | Provides declarations for FDE data types. You must include it in all FDK clientsthat use the FDE.                               |
| fdk_env.h   | Provides top-level header file for individual platforms.                                                                        |
| fencode.h   | Provides declarations for API and FDE font encoding functions.                                                                  |
| fhash.h     | Provides declarations for FDE hash functions.                                                                                   |
| fioutils.h  | Provides declarations for FDE I/O utility functions.                                                                            |
| fitstub.h   | Provides declarations for filter functions.                                                                                     |
| fm_base.h   | Defines types and data structures for the Structure Import/Export API. It isincluded by fm_struct.h                             |
| fm_coma.h   | Only present for backward compatibility. Use fcodes.h                                                                           |
| fm_psr.h    | Defines types and data structures for the Structure Import/Export API. It isincluded by fm_struct.h                             |
| fm_rdr.h    | Defines types and data structures for the Structure Import/Export API. It isincluded by fm_struct.h                             |
| fm_sgml.h   | Retained for backward compatibility—use fm_struct.hinstead.                                                                     |
| fm_struct.h | Provides declarations for Structure Import/Export API functions. You mustinclude it in all Structure Import/Export API clients. |
| fm_wtr.h    | Defines types and data structures for the Structure Import/Export API. It isincluded by fm_struct.h                             |
| fmemory.h   | Provides declarations for FDE memory functions.                                                                                 |
| fmetrics.h  | Provides declarations for FDE metric functions.                                                                                 |

| Folder     | What it contains                                                                         |
|------------|------------------------------------------------------------------------------------------|
| fmifdata.h | Provides declarations for FDE Maker Interchange Format (MIF) functions.                  |
| fmifmacr.h | Provides macros for writing MIF statements.                                              |
| fmifname.h | Provides definitions for MIF statements.                                                 |
| fmifstmt.h | Provides declarations for FDE MIF statement functions.                                   |
| fmifstrt.h | Provides MIF data structures.                                                            |
| fmiftype.h | Provides basic data structures used by MIF data structures.                              |
| fpath.h    | Provides definitions used by filepath functions.                                         |
| fprogs.h   | Provides declarations for FDE progress functions.                                        |
| fstdio.h   | Provides declarations for FDE I/O functions.                                             |
| fstrings.h | Provides declarations for FDE string functions.                                          |
| fstrlist.h | Provides declarations for FDE string list functions.                                     |
| fstrres.h  | Provides internally used string resource functions. Do not include with yourFDK clients. |
| futils.h   | Provides declarations for FDE utility functions.                                         |

#### lib

The libfolder contains the library files listed in the following table.

| Folder       | What it contains                                                                                                 |
|--------------|----------------------------------------------------------------------------------------------------|
| api.lib      | The API library. To use any API functions, you must link this library with yourclient.                           |
| fdk.lib      | The FDE library. To use any FDE functions, you must link this library withyour client.                           |
| fmdbms32.lib | FDK heap management library. Link all FDK clients with this library.                                             |
| fmstruct.res | Provides SGML/XML resources. You must link all Structure Import/ExportAPI clients with it.                       |
| struct.lib   | Provides Structure Import/Export API functions. You must link all<br>StructureImport/Export API clients with it. |

#### doc

The doc folder contains the FDK documentation for all platforms in Adobe Acrobat PDF.

| PDF File                   | Description                                                                                                    |
|----------------------------|----------------------------------------------------------------------------------------------------|
| fdkinstallguide.p<br>df    | The FDK Installation Guide.                                                                                                    |
| fdkprogrammerguid<br>e.pdf | The FDK Programmer's Guide.                                                                                                    |
| fdkreference.pdf           | The FDK Programmer's Reference.                                                                                                    |
| samplelist.pdf             | A list of the code samples shipped with the FDK, including brief<br>descriptionsof each one. Source code and project files for sample FDK<br>clients and a dialog resource template. |
| structapi.pdf              | The Structure Import/Export API Programmer's Guide.                                                                                                    |

### Samples

The samplesfolder contains the code for sample clients and a sample dialog resource file. The samples\winsamp folder contains the code for a sample client that is specific to the Windows plat-form.

For a list of the samples that are included with the FDK, and a brief description of each one, see the online document samplelist.pdf.This file is included with the FDK in the doc folder.

The other folders in the samples folder (with the exception of dre) include one or more source (.c) files, appropriate header (.h) files and appropriate workspace, solution, and project file. All the sample code in those folders is platform independent. With an appropriate makefile, you can compile it on any of the platforms the FDK supports. For information about a client, see the comments at the beginning of the client's source (.c) file.

**IMPORTANT:** Permission to use, reproduce, modify, and distribute the Sample Clients is for the sole purpose of integrating your software applications with Adobe Systems Incorporated ("Adobe") software ("Sample Clients" are defined as those files located in the *fdk\samples* folder). Such permission is hereby granted without fee, provided that

(i) you distribute the Sample Clients only as part of your software application;

(ii) the copyright notice appears in and on all copies of your software application.

# Legal notices

Follow this link: Legal Notices